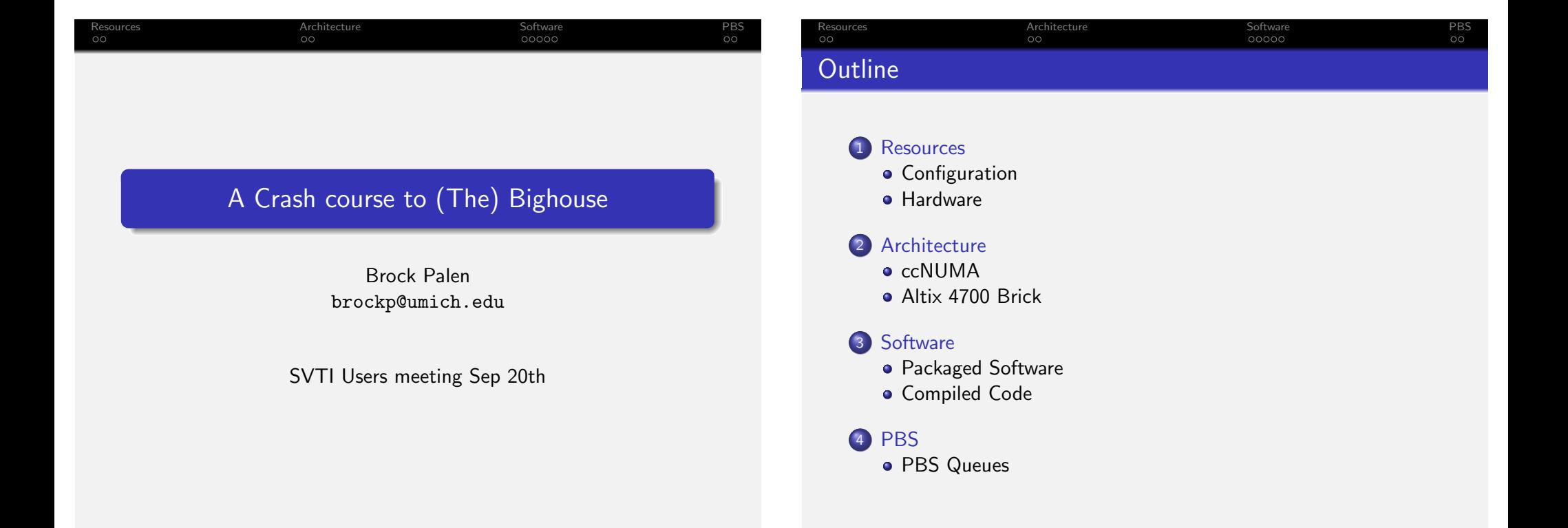

## Resources and the state of the Architecture Christian Software Software PBS PBS [Ha](#page-0-0)rdware: bigh[ouse](#page-1-0)

### **Bigho[use](#page-0-0)**

- **•** bighouse is our Itanium SMP machine;
- [Login:](#page-1-0) [bigh](#page-1-0)ouse.engin.umich.edu
- S[hares nyx's 6TB N](#page-1-0)FS file system
- **Running SUsE Linux Enterprise Server** [10](#page-1-0)
- <span id="page-0-0"></span>• P[roPack 5 from SGI](#page-1-0)

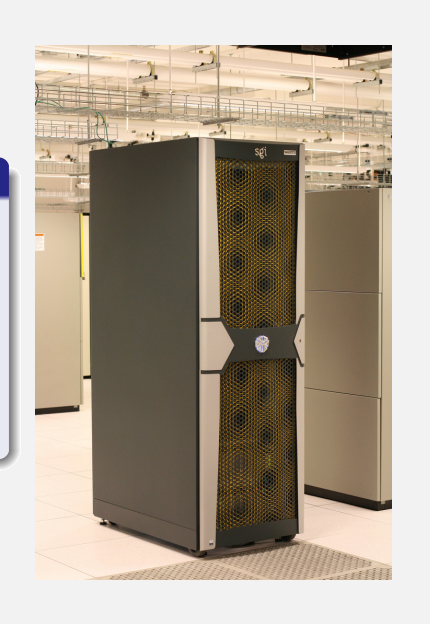

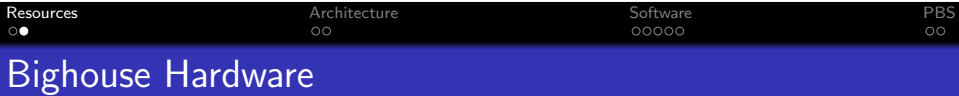

## Current Hardware

- 16 CPU, 32 core Intel Itanium II's
- Measured 5.5 Gflop/cpu running 4 way
- 171.9 Gflop running 32 way
- 96 GB Ram
- Max 41 GB/s Aggregate Memory bandwidth

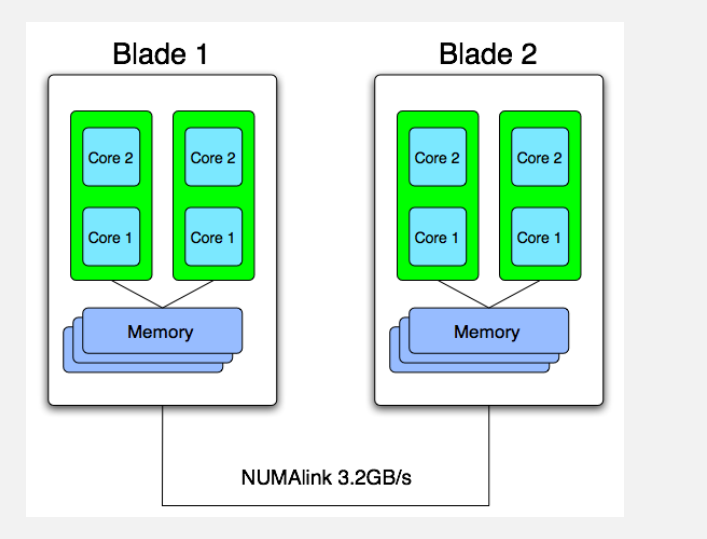

# Resources Architecture Software PBS Altix 4700 Brick

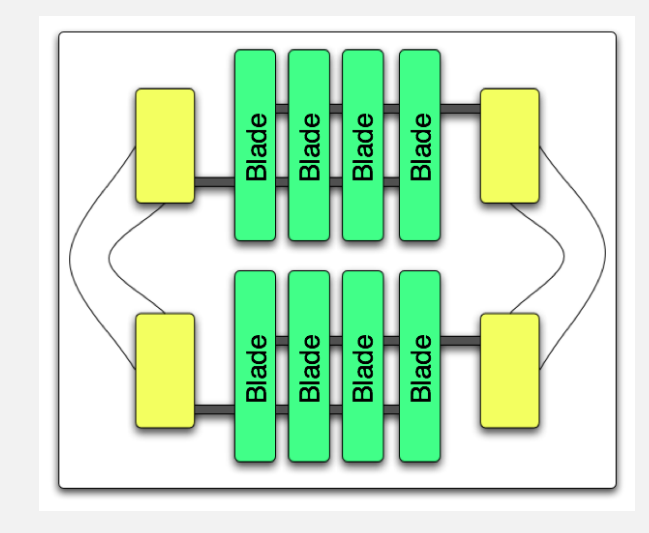

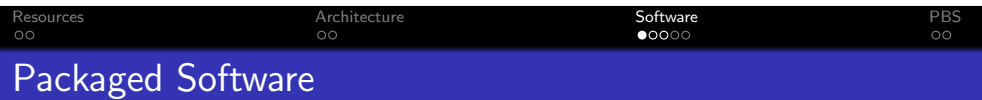

## Packaged Software

- Abaqus/ $6.6$ 
	- $\bullet$  abaqus\_v6.env
	- standard memory policy=15000mb
	- standard memory policy=MAXIMUM
- Nastran/2007r2
- <span id="page-1-0"></span>**Gaussian/03** 
	- %nproc=8
	- %mem=20gb
	- DO NOT SET \$GAUSS\_SCR

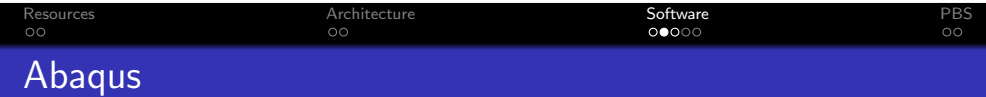

## Abaqus Example

- mkdir /tmp/\$PBS JOBID
- cd /tmp/\$PBS JOBID
- $\bullet$  cp  $\tilde{ }$  /Input.inp.
- o cp  $\tilde{\phantom{a}}$ /abaqus\_v6.env .
- abaqus job=Input scratch=/tmp interactive cpus=10
- cp -fr \* ~/ && rm -fr /tmp/\$PBS JOBID

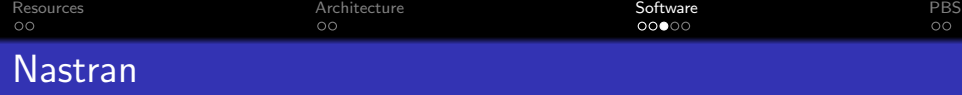

### Nastran Example

- mkdir /tmp/\$PBS JOBID
- cd /tmp/\$PBS JOBID
- o cp  $\tilde{}}/Input.$ inp .
- o cp  $\tilde{\phantom{a}}$ /abaqus\_v6.env .
- nastran batch=no hpmpi=yes dmp=10 input.dat
- cp -fr \* ~/ && rm -fr /tmp/\$PBS JOBID

# **Compilers**

### Compilers

- ifort Fortran90/77
- o icc C
- $\bullet$  icpc  $C++$
- GNU Compilers are available but not recommended

Resources Architecture Software PBS

## Compiler Options

- -02 General optimization
- -O3 -ipo -funroll-loops -ftz Better Optimization
- **•** -openmp Enable OpenMP support

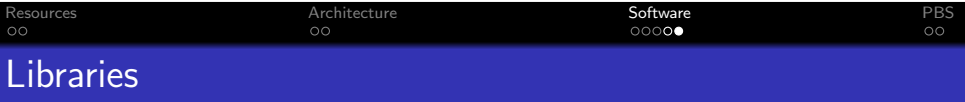

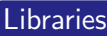

#### o MPT

- MPI Library Optimized for Shared Memory
- ifort source.f90 -lmpi
- mpirun -np 10 a.out
- <span id="page-2-0"></span>MKL Math Kernel Library
	- Optimized Threaded Math Library
	- Full Support for BLAS and LAPACK
	- PRNG FFT's, and FFTW compatible
	- DO Use, Contact us for support

# Resources Architecture Software PBS **PBS**

### PBS

- Memory is Enforced
	- Defaults to 1MB
	- Use #PBS -l mem=100mb to request what you need
- Use route queue
- Only 30 cpus available for batch jobs
- 2 cpus for compiling sftp PBS etc
- Please clean up /tmp

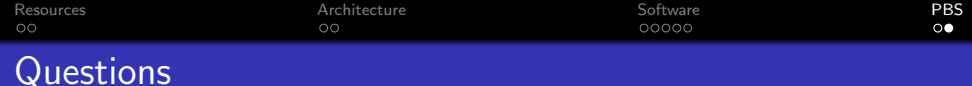

# Questions?

Questions?

http://cac.engin.umich.edu/resources/bighouse.html cac-support@umich.edu